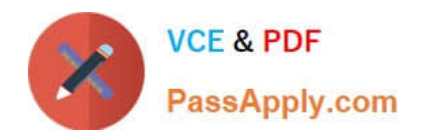

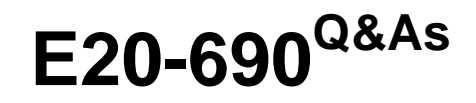

VNX Solutions Specialist Exam for Platform Engineers

# **Pass EMC E20-690 Exam with 100% Guarantee**

Free Download Real Questions & Answers **PDF** and **VCE** file from:

**https://www.passapply.com/e20-690.html**

100% Passing Guarantee 100% Money Back Assurance

Following Questions and Answers are all new published by EMC Official Exam Center

**C** Instant Download After Purchase **83 100% Money Back Guarantee** 

- 365 Days Free Update
- 800,000+ Satisfied Customers

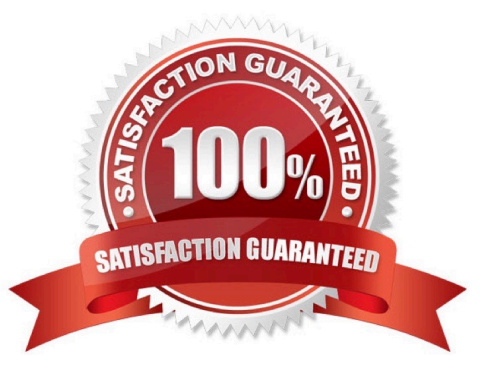

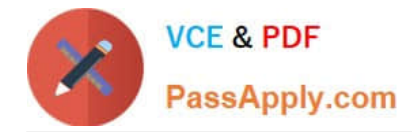

### **QUESTION 1**

What does UDoctor analyze to determine if an alert needs to be dialed home to EMC?

- A. Event XML file
- B. SPCollect files
- C. Array Configuration Report
- D. Array Issues Summary

Correct Answer: A

#### **QUESTION 2**

Which account allows root access and cannot be disabled or deleted?

- A. nasadmin
- B. sysadmin
- C. sysadmin local account
- D. nasadmin global account
- Correct Answer: A

#### **QUESTION 3**

You are installing ESRS IP client to monitor a VNX5700 File system.

Your customer has asked you to monitor an additional array. Which other array is supported during installation?

- A. VNX Block
- B. VBLOCK
- C. VMAX
- D. VPLEX

Correct Answer: A

## **QUESTION 4**

What are the required initiator record settings for a VNX gateway?

A. CLARiiON Open Failover Mode 4 Array CommPath disabled Unit Serial Number set to Array

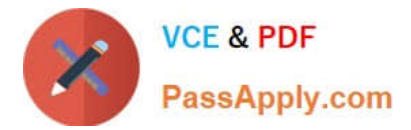

- B. CLARiiON Open Failover Mode 0 Array CommPath disabled Unit Serial Number set to Array
- C. CLARiiON Open Failover Mode 1 Array CommPath disabled Unit Serial Number set to Array
- D. CLARiiON Open Failover Mode 0 Array CommPath enabled Unit Serial Number set to Array

Correct Answer: B

#### **QUESTION 5**

Refer to the exhibit.

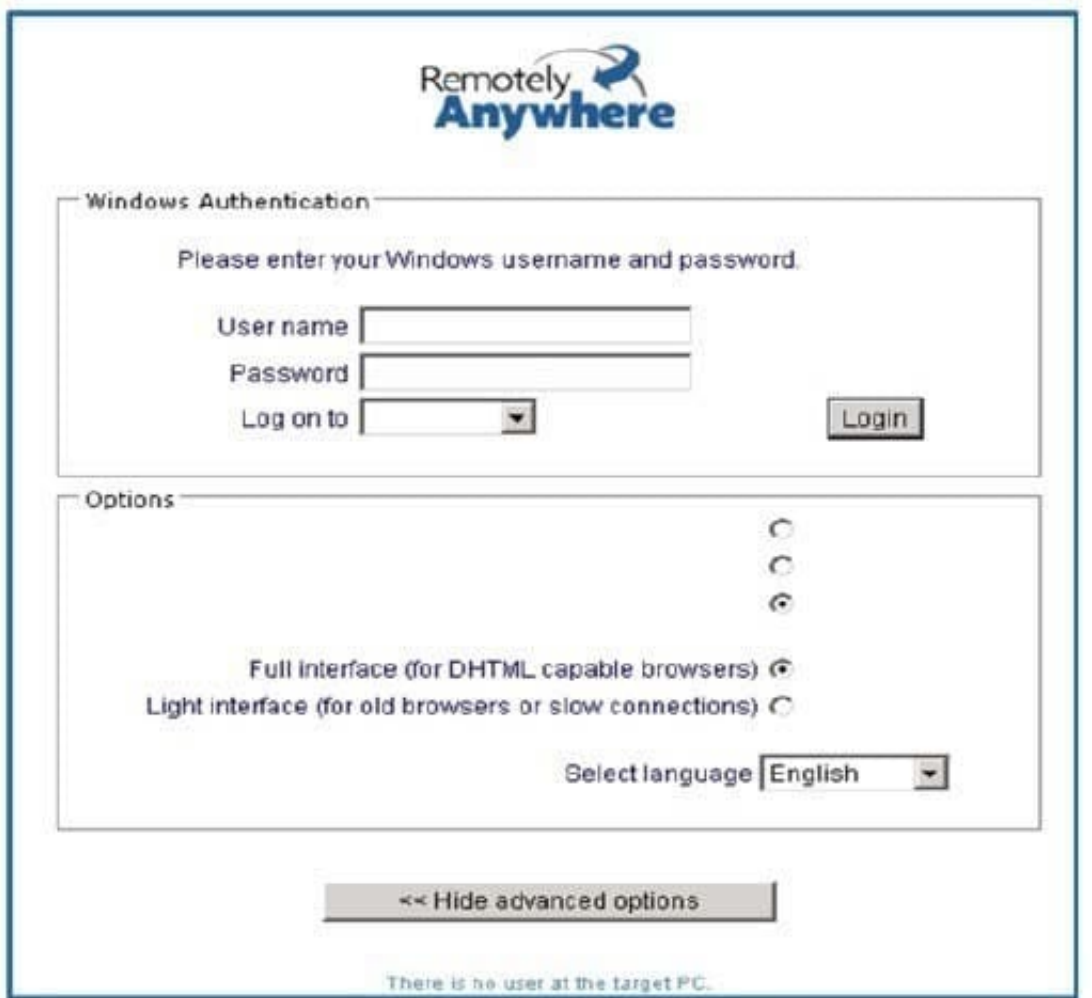

A Platform Engineer wants to set up a RemotelyAnywhere session to one of the SPs. When logging on, which option (not visible in the screenshot) allows users to directly access the SP?

- A. Remote Control
- B. Download SPcollects
- C. Monitor Block Performance
- D. Domain Security

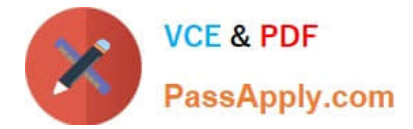

Correct Answer: A

[Latest E20-690 Dumps](https://www.passapply.com/e20-690.html) [E20-690 Practice Test](https://www.passapply.com/e20-690.html) [E20-690 Exam Questions](https://www.passapply.com/e20-690.html)